# **ONLINE LEAGUE PLANNER**

# **COUNTY AND DISTRICT LEAGUE ADMIN USER MANUAL**

Environment: Version: Published: Production 2023 May 2023

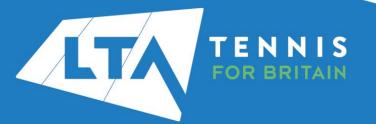

# **Contents**

| Getting started                                         |                              |
|---------------------------------------------------------|------------------------------|
| Key Roles                                               |                              |
| Accessing your league                                   | 3                            |
| Team Entry                                              |                              |
| Adding, editing or deleting players in teams            |                              |
| Adding, editing or deleting team captains               |                              |
| Team page view                                          |                              |
| Fixture Details                                         | Error! Bookmark not defined. |
| Rescheduling, match relocation, home & away swap        |                              |
| Results entry and match status update                   |                              |
| User Rights - Assigning results entry rights to players |                              |

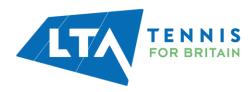

# **GETTING STARTED**

The old "club admin login" (i.e., LTASUR001) will no longer be required when using the Online League Planner. Access to the club admin area will be attached to a specific person(s), via their LTA members portal. Before getting started you will need to ensure that you have attached the role of County and District League Contact via your LTA members portal.

#### **KEY ROLES**

- Enter and edit a team entry.
- Edit and send invites.
- Assign Team Captain roles.
- Add players to teams.
- Reschedule, relocate, and swap home/away matches for your club's home matches only.
- Change a match result.
- Enter a result, update a score status (i.e., walkover) and match status (i.e., match not played).
- Utilise exports.

#### **ACCESSING YOUR LEAGUE**

To access the County and District League Admin section of the Competitions Portal, go to competitions.LTA.org.uk.

Click Login in to top right hand corner of the page.

|               | Q Search |         |                                  |                     |                                  |                     |                                                                                                    |  |
|---------------|----------|---------|----------------------------------|---------------------|----------------------------------|---------------------|----------------------------------------------------------------------------------------------------|--|
| Back to LTA   |          |         |                                  |                     |                                  |                     |                                                                                                    |  |
| A Home        |          | Tournam | ents                             |                     |                                  | TOURNAMENTS LEAGUES | News                                                                                                    |  |
| 😵 Tournaments |          |         |                                  |                     |                                  |                     |                                                                                                    |  |
| ▼ Leagues     |          | Recent  | Upcoming                         | This week           |                                  |                     | LTA Competition Parenting Workshops & 5Cs<br>Workshops                                                                 |  |
| H Box Leagues |          |         |                                  |                     |                                  |                     | Our Competition Parenting Workshops are aimed at<br>parents/carers of players aged 9-14 years who have just started to |  |
| 📇 Players     |          |         | Giffnock Tennis Squa             |                     | Is Doubles and IOU Mixed Doubles |                     | compete or compete regularly.<br>Read more 👻                                                                           |  |
| ₩ Ranking     |          |         | 08/05/2023<br>One day tournament | Grade 5             |                                  |                     | • • • • •                                                                                                    |  |
|               |          |         | Paulined Trees Da                | and the formation   | T                                |                     |                                                                                                    |  |
|               |          |         | Dalgety Bay Squash 8             | Tennis Club   Scotl | Tennis Club - 8-5-2023<br>d East |                     | Latast carbings                                                                                                    |  |

Select Member Login

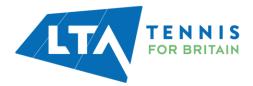

| TENNIS                              | × |
|-------------------------------------|---|
| LTA Member Login ()<br>LOG IN<br>Or |   |
| provided by  V tournament software  |   |
| Admin login 🧿                       | • |

Enter your personal username and password that you use to log into the LTA website and click login.

| Login             | Create your Account                                                                                                    |
|-------------------|----------------------------------------------------------------------------------------------------|
| Username Password | <ul> <li>Manage and update your personal information</li> <li>View your Membership and role specific access</li> <li>Upload your match results to keep track of your progress</li> <li>Access exclusive content and redeem benefits</li> </ul> |
| Login             |                                                                                                    |
| Forgot username?  |                                                                                                    |

You will return to the home page of the Competitions Portal where you will see your permission on the lefthand navigation named '**Venue County & District League Admin'**. Click on the name to proceed.

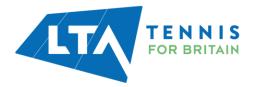

|                                         | Q Search, last visited and my favourites |                                                           |                                                                                                    |      |
|-----------------------------------------|------------------------------------------|-----------------------------------------------------------|----------------------------------------------------------------------------------------------------|------|
| 🛃 Back to LTA                           |                                          |                                                           |                                                                                                    |      |
| 🔒 Home                                  | My profile                               | MY PERFORMANCE                                            | News                                                                                                    |      |
| 8 Tournaments                           |                                          |                                                           |                                                                                                    |      |
| 𝕎 Leagues                               |                                          |                                                           | ITF World Tennis Number - Algorithm Update - 30 March 2022<br>s, and The ITF has been working with National Associations including LTA to further enhance the calcul |      |
| 目 Box Leagues                           |                                          | СМ                                                        | ITF World Tennis Number. The update to the algorithm took place in the weekly update on 30 M<br>and may affect any player with an existing ITF World Tennis Number.  | arch |
| 😤 Players                               |                                          | Chris Mann (Test 08)                                      | B                                                                                                    | eadı |
| 🗠 Ranking                               | Nati                                     | (113862802)<br>Jonal Tennis Centre, Bromley Tennis Centre |                                                                                                    |      |
|                                         | _                                        | SINGLES 17 40.9 DOUBLES 17 40.9                           | My tournaments TOURNAME                                                                                                    | NTS  |
| Competition Organiser                   | τοτ                                      | AL SINGLES DOUBLES MIXED                                  | ing commence                                                                                                    |      |
| Bearsted & Thurnham                     | Win-Loss                                 | HEAD TO HEAD                                              |                                                                                                    |      |
| Tennis Club                             | Career<br>This year                      | 0 / 0 (0)                                                 |                                                                                                    |      |
| Avenue Tennis                           | This year                                | 070(0)                                                    |                                                                                                    |      |
| Venue County & District League<br>Admin | NATIONA                                  | L TENNIS CENTRE BROMLEY TENNIS CENTRE                     |                                                                                                    |      |
|                                         | Activities of National Ter               |                                                           | When you sign up for tournaments you can conveniently access them here. Enter now                                                                                    | v!   |
|                                         |                                          | nnis Centre MY CLUB                                       | SEARCH TOURNAMENTS                                                                                                    |      |
|                                         | Leagues<br>There are no current leagues  | s for National Tennis Centre                              |                                                                                                    |      |

Once you have selected the admin role, you will be presented with the League dashboard view as a Venue County & District League Admin for your club. From this page, you have access to your club's **overview** page within the league.

| Avenue Tennis (KR1880)<br>Gillingham<br>Dashboard Members Leagues                    |                    |                        |                         |
|--------------------------------------------------------------------------------------|--------------------|------------------------|-------------------------|
| Copy of Kent Head Inter Club League Summer 2023 25/03/2023 to 30/09/2023 In progress |                    | 2023 2022 2021 2020    | Last change: 29/03/2023 |
| 0<br>TEAM RIGHTS<br>0/20                                                             | 8<br>ENTERED TEAMS | MATCHES PLAYED<br>2/42 | O<br>MISSING RESULTS    |
| iord by<br>tournament<br>software                                                    |                    |                        |                         |

**Dashboard** – This will provide you with an overview of information for your club including the club address, number of members and number of leagues they are entered into.

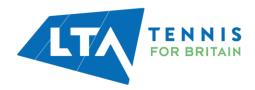

| Gillingham                                                                                    |                |              |                  |                                                                        |
|-----------------------------------------------------------------------------------------------|----------------|--------------|------------------|------------------------------------------------------------------------|
|                                                                                               | 412<br>Members | 1<br>LEAGUES | 0<br>TOURNAMENTS | 0<br>сочить                                                            |
|                                                                                               |                |              |                  | Locations                                                              |
| Avenue Tennis                                                                                 |                |              |                  | Avenue Tennis<br>Featherby Road<br>MES EAN Gillingham<br>Great Britain |
| (excesse)<br>Featherby Road<br>MEB 6AN Gillingham<br>Kent<br>Great Britain<br>4. 4.14534=+011 |                |              |                  |                                                                        |
| dualosaer011     info@www.uetennis.co.uk     thtps://www.avenuetennis.co.uk                   |                |              |                  |                                                                        |

**Members** – This tab will provide you with a list of your club members including their LTA numbers, contact details and events.

| Gillingham                                       |                                  |                                    |                  |              |                                 |          |         |
|--------------------------------------------------|----------------------------------|------------------------------------|------------------|--------------|---------------------------------|----------|---------|
| Dashboar                                         | d Members Leagues                |                                    |                  |              |                                 |          |         |
|                                                  |                                  |                                    | ALL ME           | MBERS        |                                 |          |         |
| lembers                                          |                                  |                                    |                  |              |                                 |          |         |
|                                                  |                                  |                                    |                  |              |                                 | Q Search |         |
| howing 1 to 50 of                                |                                  |                                    |                  |              |                                 |          |         |
| Member ID                                        | Name                             | Age                                | Gender           | Phone        | Email                           | Lev      |         |
|                                                  |                                  |                                    |                  |              |                                 | Singles  | Doubles |
| 104911751                                        | Abel, Richard                    | 21/03/1960 (63)                    | Male             | 441227379347 | abel@btinternet.com             |          |         |
| 108332951                                        | Abery, Alison                    | 13/12/1962 (60)                    | Female           | 441622884410 | mksalter@gmail.com              | 18       |         |
| 112623952                                        | Aboa-Bradwell, Anthony           | 12/10/2002 (20)                    | Male             | 441634573619 | ibstoneandtile@blueyonder.co.uk | 20       |         |
| 113991134                                        | Adegbite, Seyi                   | 13/04/1997 (26)                    | Female           |              | seyiadegbite@outlook.com        | •        |         |
| 111342093                                        | Aiyathurai, Ashwin               | 24/04/2007 (15)                    | Male             |              | johannanoble@hotmail.com        | 20       |         |
| 112679155                                        | Aiyathurai, Lasanthan            | 24/05/1979 (43)                    | Male             |              | laiyathurai@gmail.com           |          |         |
| 112737221                                        | Allen, Benjamin                  | 08/12/2005 (17)                    | Male             |              | samsalmon393@gmail.com          | 20       |         |
| 112367324                                        | Ambler, Peter                    | 15/04/1958 (64)                    | Male             |              | wembleypete@live.co.uk          |          |         |
| 110415772                                        | Anadolova, Izabela               | 24/12/2006 (16)                    | Female           | 441622221398 | anadolova@abv.bg                | 18       |         |
| 110413772                                        | Andersen, Austin                 | 15/05/2011 (11)                    | Male             |              | ulrik@fmtextiles.pt             |          |         |
|                                                  |                                  | 05/03/1985 (38)                    | Male             |              | ulrik@oscar-research.co.uk      | 20       |         |
| 113036237                                        | Andersen, Ulrik                  | 03/03/1903 (30)                    |                  |              | sara.andrews@outlook.com        |          |         |
| 113036237<br>112524682<br>115080011              | Andersen, Ulrik<br>Andrews, Sara | 28/07/1969 (53)                    | Female           |              | saratanurews@outlook.com        |          |         |
| 113036237<br>112524682                           |                                  |                                    | Female<br>Female |              | naomi@projectski.co.uk          | 20       |         |
| 113036237<br>112524682<br>115080011<br>112502643 | Andrews, Sara                    | 28/07/1969 (53)                    | Female           | 441795871674 |                                 | -        |         |
| 113036237<br>112524682<br>115080011              | Andrews, Sara<br>Annetts, Naomi  | 28/07/1969 (53)<br>25/12/1983 (39) | Female<br>Female | 441795871674 | naomi@projectski.co.uk          | 20       | •       |

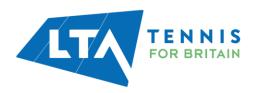

This information can be exported into an excel sheet if required, by clicking on the right-hand side export square with an arrow in it.

|      | Avenue Te<br>Gillingham | ennis (Kensoo)  |                 |        |              |                     |          |         |
|------|-------------------------|-----------------|-----------------|--------|--------------|---------------------|----------|---------|
|      | Dashboard               | Members Leagues |                 |        |              |                     |          |         |
|      |                         |                 |                 | (      | ALL MEMBERS  |                     |          |         |
| Mer  | mbers                   |                 |                 |        |              |                     |          |         |
|      |                         |                 |                 |        |              |                     | Q Search | C       |
| Show | ving 1 to 50 of 412 o   | entries         |                 |        |              |                     |          |         |
| Men  | mber ID                 | Name            | Age             | Gender | Phone        | Email               | Lev      | rel     |
|      |                         |                 |                 |        |              |                     | Singles  | Doubles |
| 1049 | 911751                  | Abel, Richard   | 21/03/1960 (63) | Male   | 441227379347 | abel@btinternet.com |          |         |
| 1083 | 332951                  | Abery, Alison   | 13/12/1962 (60) | Female | 441622884410 | mksalter@gmail.com  | 18       |         |
|      |                         | 10              |                 |        | ***********  | and the second      |          | -       |

You will find the export in your downloads on your computer, and it will open in the below format. This information is useful should you need to send a mass email to members.

| Α         | В                      | С               | D      | E       | F       | G |
|-----------|------------------------|-----------------|--------|---------|---------|---|
| Member ID | Name                   | Age             | Gender | Singles | Doubles |   |
| 104911751 | Abel, Richard          | 21-3-1960 (63)  | M      | 0(0)    | 0(0)    |   |
| 108332951 | Abery, Alison          | 13-12-1962 (60) | F      | 18(0)   | 0(0)    |   |
| 112623952 | Aboa-Bradwell, Anthony | 12-10-2002 (20) | M      | 20(0)   | 0(0)    |   |
| 113991134 | Adegbite, Seyi         | 13-4-1997 (26)  | F      | 0(0)    | 0(0)    |   |
| 111342093 | Aiyathurai, Ashwin     | 24-4-2007 (15)  | M      | 20(0)   | 0(0)    |   |

• Leagues – This tab displays the league information for which you are a Venue County & District League Admin.

| Gillingham Dashboard Members                                                             |                    |                     |                         |
|------------------------------------------------------------------------------------------|--------------------|---------------------|-------------------------|
|                                                                                          |                    | 2023 2022 2021 2020 |                         |
| Copy of Kent Head Inter Club League Summer 2023     Z5/03/2023 to 30/09/2023 in progress |                    |                     | Last change: 29/03/2023 |
| 0<br>TEAM RIGHTS<br>INVITED<br>0/20                                                      | 8<br>ENTERED TEAMS | MATCHES PLAYED 2/42 | MISSING RESULTS         |
| prended by<br>tournament<br>ioftware                                                     |                    |                     |                         |

To access the league, click on the underlined league name.

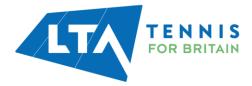

| Gillingham<br>Dashboard Members Leagues         | )                  |                     |                         |
|-------------------------------------------------|--------------------|---------------------|-------------------------|
|                                                 |                    | 2023 2022 2021 2020 |                         |
| Copy of Kent Head Inter Club League Summer 2023 |                    |                     | Last change: 29/03/2023 |
| 0<br>Team rights                                | 8<br>ENTERED TEAMS | MATCHES PLAYED 2/42 | MISSING RESULTS         |
| 0/20                                            |                    |                     |                         |
| iord by<br>] fournament<br>software             |                    |                     |                         |

This will open your main dashboard for the specific league for which you are a Venue County & District League Admin. Within this page are a number of editable **settings** tabs on the left-hand side.

| Dashboard Members                                                                                                    | Leagues                                                                                  |                 |                    | CLUBPAGE 🕜                   |
|----------------------------------------------------------------------------------------------------|------------------------------------------------------------------------------------------|-----------------|--------------------|------------------------------|
| Kent Head Inter Clu 21/05/2023 to 31/10/2023 In progress                                                                     | ib League Summer 2023 **BETA**                                                           |                 |                    | VIEW LEAGUE 12*              |
| <ul> <li>Dashboard</li> <li>Team rights</li> <li>Entry</li> </ul>                                                            | 8<br>teams                                                                               | 18<br>players   | 42<br>Matches      | 0<br>соинтя                  |
| <ul> <li>Teams</li> <li>Home and away</li> <li>Matches</li> <li>Fixture Details</li> <li>Dispensations per player</li> </ul> | Matches                                                                                  | MISSING RESULTS | 0 INVITE<br>5/20   | ENTER RESULTS C <sup>a</sup> |
| <ul> <li>User rights</li> <li>Messages</li> </ul>                                                                            | Entry<br>Last change: 12/05/2023 at 08:44. By: Chris Mann (Test 08).<br>TEAM RIGHTS<br>O |                 | entered teams<br>9 |                              |

# **TEAM ENTRY**

To enter or edit a team entry, select **Entry** followed by **Edit**. This section is only editable until the entry deadline, at which point the Edit option is removed.

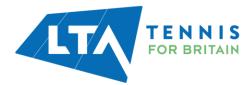

| Dashboard Members                                             | eagues                              |                               |                                    |                      |               |
|---------------------------------------------------------------|-------------------------------------|-------------------------------|------------------------------------|----------------------|---------------|
| Kent Head Inter Club 21/05/2023 to 31/10/2023 Open for entrie |                                     | 023 **BETA**                  |                                    |                      | VIEW LEAGUE 🗷 |
| <ul> <li>Dashboard</li> <li>Team rights</li> </ul>            | You can change this ent             | ry until 14/06/2023 at 16:00. |                                    |                      |               |
| Entry                                                         | .ast change: 12/05/2023 at 08:44. E | By: Chris Mann (Test 08).     |                                    |                      |               |
| Teams                                                         | 1 Teams                             |                               |                                    |                      | EDIT          |
| ≓ Home and away                                               |                                     |                               |                                    |                      |               |
| Matches                                                       | 9 teams                             | Mens Doubles (4MD )           | Division 10 - Avenue Tennis 4      |                      |               |
| -                                                             |                                     | Mens Doubles (4MD )           | Division 3 - Avenue Tennis 1       |                      |               |
| Fixture Details 14                                            |                                     | Mens Doubles (4MD )           | Division 5 - Avenue Tennis 2       | Chris Mann (Test 09) |               |
| Dispensations per player                                      |                                     | Mens Doubles (4MD )           | Division 5 - Avenue Tennis 3       |                      |               |
| A                                                             |                                     | Ladies Doubles (4WD )         | Division 4 - Avenue Ladies 1       |                      |               |
| User rights                                                   |                                     | Ladies Doubles (4WD )         | Division 6 - Avenue Ladies 2       |                      |               |
| Messages                                                      |                                     | Ladies Midweek Doubles (4WD ) | Division 4 - Avenue Ladies Midweek |                      |               |
|                                                               |                                     | Mixed Doubles (4XD )          | Division 3 - Avenue Mixed 1        |                      |               |
|                                                               |                                     | Mixed Doubles (4XD)           | Division 7 - Avenue Mixed 2        |                      |               |

Within the **Entry** section, you have the ability to add a team via the **+Add team** button or **edit** and **withdraw** a team via the **Actions** dropdown button.

| 8 Co<br>25/0            | ppy of Kent Head Inter Club League Summer 2<br>3/2023 to 30/09/2023 Open for entries | 2023                      |                       |                      |         |                 | VIEW LEAGUE 🖉  |
|-------------------------|--------------------------------------------------------------------------------------|---------------------------|-----------------------|----------------------|---------|-----------------|----------------|
| ) My tea                | ms                                                                                   |                           | 2 Confirmation        |                      |         |                 |                |
|                         |                                                                                      |                           |                       |                      |         |                 | SUBMIT         |
| My tear<br>Entry Incomp |                                                                                      |                           |                       |                      |         | 0               | TEAMS COMPLETE |
| + ADD 1                 | TEAM                                                                                 |                           |                       |                      |         |                 |                |
|                         |                                                                                      |                           |                       |                      |         |                 |                |
| 🚺 Ba                    | sed on your entries from last year we have prepared a number of teams fo             | r you so that you can mai | ke changes with ease. |                      |         |                 |                |
| 8 teams                 |                                                                                      |                           |                       |                      |         |                 |                |
|                         | League type                                                                          | Event                     | Team                  | Team captain         | Players | Average Remarks |                |
| New                     | Mens Doubles (4MD )                                                                  | Division 3                | Avenue Mens 1         |                      |         |                 | ACTIONS -      |
| New                     | Mens Doubles (4MD )                                                                  | Division 5                | Avenue Mens 2         | Chris Mann (Test 09) | 1       |                 | ACTIONS -      |
| New                     | Mens Doubles (4MD )                                                                  | Division 5                | Avenue Mens 3         |                      |         |                 |                |
| New                     | Ladies Doubles (4WD )                                                                | Division 4                | Avenue Ladies 1       |                      |         |                 | ACTIONS -      |
| New                     | Ladies Doubles (4WD )                                                                | Division 6                | Avenue Ladies 2       |                      |         |                 | ACTIONS -      |
| New                     | Ladies Midweek Doubles (4WD )                                                        | Division 4                | Avenue Ladies Midweek |                      |         |                 |                |
| New                     | Mixed Doubles (4XD )                                                                 | Division 3                | Avenue Mixed 1        |                      |         |                 | ACTIONS -      |
| New                     | Mixed Doubles (4XD )                                                                 | Division 7                | Avenue Mixed 2        |                      |         |                 | ACTIONS -      |
|                         |                                                                                      |                           |                       |                      |         |                 |                |
|                         |                                                                                      |                           |                       |                      |         |                 |                |
|                         |                                                                                      |                           |                       |                      |         |                 |                |
|                         |                                                                                      |                           |                       |                      |         |                 | SUBMIT         |

+Add team – This allows you to add the details of a team into the league including the gender, league type (event) and division. Click Add to continue.

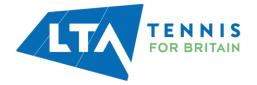

| Add team                                            |                         |        | >   |
|-----------------------------------------------------|-------------------------|--------|-----|
| Team<br>Follow the steps below and fill out informa | ation to add a new tear | n.     |     |
| Gender<br>Women                                     |                         |        | *   |
| League type<br>Ladies Doubles (4WD )                |                         |        | *   |
| Event<br>Division 7                                 |                         |        | *   |
| Name<br>3                                           |                         |        | 0   |
|                                                     |                         | CANCEL | ADD |
|                                                     |                         | CANCEL | 4   |

**Edit / Withdraw** – A team that has already been added can be edited or withdrawn using the **edit** dropdown selection under **Actions.** Within this section the event can be changed, the team captain for the team can be added along with the players.

|                                          | py of Kent Head Inter Club League Summer<br>/2023 to 30/09/2023                                                       | 2023                                                                        |                                                                                |                                      |         |         |         | VIEW LEAGU                                          |
|------------------------------------------|----------------------------------------------------------------------------------------------------|-----------------------------------------------------------------------------|--------------------------------------------------------------------------------|--------------------------------------|---------|---------|---------|-----------------------------------------------------|
| My tear                                  | ns                                                                                                    |                                                                             | 2 Confirmation                                                                 |                                      |         |         |         |                                                     |
|                                          |                                                                                                    |                                                                             |                                                                                |                                      |         |         |         | SL                                                  |
| y tean                                   |                                                                                                    |                                                                             |                                                                                |                                      |         |         | ¢       | TEAMS COMPLET                                       |
| 100 7                                    | FAM                                                                                                    |                                                                             |                                                                                |                                      |         |         |         |                                                     |
| ADD T                                    |                                                                                                    |                                                                             |                                                                                |                                      |         |         |         |                                                     |
| ADD I                                    | -                                                                                                    |                                                                             |                                                                                |                                      |         |         |         |                                                     |
|                                          | ed on your entries from last year we have prepared a number of teams                                                  | for you so that you can r                                                   | make changes with ease.                                                        |                                      |         |         |         |                                                     |
|                                          | ed on your entries from last year we have prepared a number of teams                                                  | for you so that you can r                                                   | make changes with ease.                                                        |                                      |         |         |         |                                                     |
| i) Bas                                   | ed on your entries from last year we have prepared a number of teams<br>League type                                   | for you so that you can r<br>Event                                          | make changes with ease.<br>Team                                                | Team captain                         | Players | Average | Remarks |                                                     |
| Bas                                      |                                                                                                    |                                                                             | -                                                                              | Team captain                         | Players | Average | Remarks | ACTIONS -                                           |
| Bas<br>teams                             | League type                                                                                                    | Event                                                                       | Team                                                                           | Team captain<br>Chris Mann (Test 09) | Players | Average | Remarks | ACTIONS 4                                           |
| Bas<br>teams                             | League type<br>Mens Doubles (4MD )                                                                                    | Event<br>Division 3                                                         | Team<br>Avenue Mens 1                                                          |                                      |         | Average | Ed      | ACTIONS 4                                           |
| Bas<br>eeams<br>New<br>New               | League type<br>Mens Doubles (4MD )<br>Mens Doubles (4MD )                                                             | Event<br>Division 3<br>Division 5                                           | Team<br>Avenue Mens 1<br>Avenue Mens 2                                         |                                      |         | Average | Ed      | ACTIONS -                                           |
| Bas<br>Reams<br>New<br>New               | League type Mens Doubles (4MD ) Mens Doubles (4MD )                                                                   | Event<br>Division 3<br>Division 5<br>Division 5                             | Team<br>Avenue Mens 1<br>Avenue Mens 2<br>Avenue Mens 3                        |                                      |         | Average | Ed      | ACTIONS -<br>it<br>thdraw                           |
| Bas<br>teams<br>New<br>New<br>New<br>New | League type Mens Doubles (4MD ) Mens Doubles (4MD ) Mens Doubles (4MD ) Ladies Doubles (4MD )                         | Event<br>Division 3<br>Division 5<br>Division 5<br>Division 4               | Team<br>Avenue Mens 1<br>Avenue Mens 2<br>Avenue Mens 3<br>Avenue Ladies 1     |                                      |         | Average | Ed      | ACTIONS A                                           |
| New<br>New<br>New<br>New<br>New          | League type Mens Doubles (4MD ) Mens Doubles (4MD ) Ladies Doubles (4WD ) Ladies Doubles (4WD ) Ladies Doubles (4WD ) | Event<br>Division 3<br>Division 5<br>Division 5<br>Division 4<br>Division 6 | Team Avenue Mens 1 Avenue Mens 2 Avenue Mens 3 Avenue Ladies 1 Avenue Ladies 2 |                                      |         | Average | Ed      | ACTIONS -<br>it<br>thdraw<br>ACTIONS -<br>ACTIONS - |

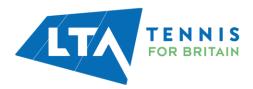

| Edit team                                                                                                    | ×     |
|----------------------------------------------------------------------------------------------------|-------|
| <b>Team</b><br>You can edit this team through a promotion request and modifying players.                                                                                                    |       |
| Gender<br>Men                                                                                                    | *     |
| League type<br>Mens Doubles (4MD )                                                                                                    | *     |
| Event<br>Division 3                                                                                                    | *     |
| Name<br>Avenue Mens 1                                                                                                    | 0     |
| Add team captain         Optionally add a team captain to this team. This can also be done later.         Q       Add a captain, search by name/Member ID         • Request promotion or relegation |       |
| Add players<br>To request a promotion you must add players to the team. You can do this through the s<br>option below.                                                                              | earch |
| Q Add a player, search by name/Member ID                                                                                                    |       |
| Avenue Mens 1 No players have been added to this tearn.                                                                                                    |       |
|                                                                                                    | SAVE  |

To add members please search using the person's name or LTA number. This can also be done in the **Teams** section as outlined further in this guide.

In addition, a request can be made for **promotion** or **relegation**.

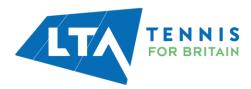

**Withdraw** – A team can be withdrawn and a comment input using the dropdown selection **withdraw** under **Actions**.

| Withdraw team |                                            | ×        |
|---------------|--------------------------------------------|----------|
| Type<br>Team  | Mens Doubles – Division 3<br>Avenue Mens 1 |          |
| Comment       |                                            |          |
|               |                                            | //       |
|               | CANCEL                                     | WITHDRAW |

### **ADDING, EDITING OR DELETING PLAYERS IN TEAMS**

Select **Teams** to have an overview of the club's entered teams for the respective league.

| Dashboard Members                                          | Leagues                                              |                                          |         |                                    | CLUBPAGE  |
|------------------------------------------------------------|------------------------------------------------------|------------------------------------------|---------|------------------------------------|-----------|
| Kent Head Inter Clu<br>21/05/2023 to 31/10/2023 open for e | Ib League Summer 2023 **BETA**                       |                                          |         |                                    |           |
| <ul> <li>Dashboard</li> <li>Team rights</li> </ul>         | Teams                                                |                                          |         |                                    |           |
| ✓ Entry                                                    | Scheduled<br>Draw                                    | Team                                     | Players | Team captain                       | Status    |
| Teams     Home and away                                    | Ladies Doubles – Division 4 – Division 4 A           | Avenue Ladies 1                          | 6       | Lucy Morice-Jones                  | ACTIONS V |
| Matches                                                    | Ladies Doubles – Division 6 – Division 6 A           | Avenue Ladies 2<br>Avenue Ladies Midweek | 0       | Chris Mann (Test 09)               |           |
| Fixture Details 14                                         | Ladies Midweek Doubles – Division 4 – Division 4<br> | Avenue Ladies Midweek Avenue Mens 1      | 0       | Chris Mann (Test 09)<br>Julie Cook | ACTIONS V |
| Dispensations per player                                   | Mens Doubles – Division 5 – Division 5 B             | Avenue Mens 2                            | 6       |                                    | ACTIONS - |
| User rights                                                | Mens Doubles – Division 5 – Division 5 A             | Avenue Mens 3                            | 0       |                                    | ACTIONS - |
| Messages                                                   | Mixed Doubles - Division 3 - Division 3 B            | Avenue Mixed 1                           | 2       | Chris Mann (Test 09)               | ACTIONS 💌 |
|                                                            | Mixed Doubles - Division 7 - Division 7 A            | Avenue Mixed 2                           | 4       | Chris Mann (Test 09)               | ACTIONS - |

Within this section you can **add players** to each team, **assign team captains** and view each **team's page** on the Competitions portal.

To edit players in a team, select the Actions dropdown following by Edit players.

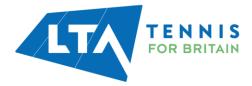

| Kent Head Inter Clui<br>21/05/2023 to 31/10/2023 Open for entr | b League Summer 2023 **BETA**                    |                       |         |                      | VIEW LEAGU   |
|----------------------------------------------------------------|--------------------------------------------------|-----------------------|---------|----------------------|--------------|
| <ul> <li>Dashboard</li> <li>Team rights</li> </ul>             | Teams                                            |                       |         |                      |              |
| ℓ Entry                                                        | Scheduled<br>Draw                                | Team                  | Players | Team captain         | Statue       |
| Teams                                                          | Ladies Doubles – Division 4 – Division 4 A       | Avenue Ladies 1       | 6       | Lucy Morice-Jones    | ACTIONS 4    |
| Home and away                                                  | Ladies Doubles – Division 6 – Division 6 A       | Avenue Ladies 2       | 0       | Chris Mann (Test 09) | Edit players |
| Matches                                                        | Ladies Midweek Doubles – Division 4 – Division 4 | Avenue Ladies Midweek | 0       | Chris Mann (Test 09) | Edit captain |
| Fixture Details (14)                                           | Mens Doubles – Division 3 – Division 3 A         | Avenue Mens 1         | 4       | Julie Cook           | View 🖓       |
| Dispensations per player                                       | Mens Doubles – Division 5 – Division 5 B         | Avenue Mens 2         | 6       |                      | ACTIONS      |
| User rights                                                    | Mens Doubles – Division 5 – Division 5 A         | Avenue Mens 3         | 0       |                      | ACTIONS      |
| Messages                                                       | Mixed Doubles - Division 3 - Division 3 B        | Avenue Mixed 1        | 2       | Chris Mann (Test 09) | ACTIONS      |
|                                                                | Mixed Doubles - Division 7 - Division 7 A        | Avenue Mixed 2        | 4       | Chris Mann (Test 09) | ACTIONS      |

Players who appear in the list can be **deleted**, new players can be **added**, and players can be imported from entry.

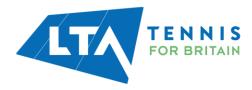

| Team players<br>Avenue Ladies 1     |                            | ×     |
|-------------------------------------|----------------------------|-------|
| Q Add a player, search by name/Memb | er ID                      |       |
| Name                                | Age                        |       |
| carl beckwith<br>M, 115000342       | 27/05/1980 (42)            | ā     |
| Liam Billington<br>M, 104889609     | 14/03/1989 (34)            | Ē     |
| William Connop<br>M, 112803401      | 24/02/2011 (12)            | Ē     |
| Mark Costen                         | 18/08/1971 (51)            | ā     |
| Chris Mann (Test 09)                | 01/01/1985 (38)            | â     |
| Julia Bradley<br>F, 112700711       | 16/09/1945 (77)            | Ē     |
| Natsha Julian                       | 02/01/1971 (52)            | Ē     |
| + IMPORT PLAYERS                    | he entry will be imported. | CLOSE |

When adding new players, you can search by their name or LTA number. To **add a player**, select the green circle with a plus sign.

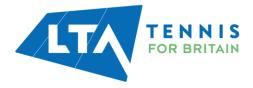

| Q chris                                                      |                 | ۲ | You can add players from your o                                                                                              |
|--------------------------------------------------------------|-----------------|---|----------------------------------------------------------------------------------------------------|
| Christopher Barge (103850496)<br>Avenue Tennis<br>• M, 31    |                 | • | club by searching by name or Me<br>ID. If you want to add players fro<br>different club you must search b<br>full Member ID. |
| <b>Christine Dixon</b> (107291943)<br>Avenue Tennis<br>F, 75 |                 | 0 |                                                                                                    |
| Christopher Hookway (#0483498)<br>Avenue Tennis<br>O M, 17   |                 | 0 | Team captain<br>Lucy Morice-Jones                                                                                            |
| Julia Bradley<br>F, 112700711                                | 16/09/1945 (77) | â |                                                                                                    |
| Natsha Julian<br>102 F, 113571401                            | 02/01/1971 (52) | â |                                                                                                    |
| _                                                            | ERS FROM ENTRY  |   | Chris Mann (Test 09)                                                                                                    |

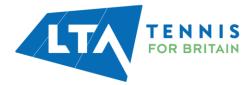

# **ADDING, EDITING OR DELETING TEAM CAPTAINS**

To edit a team captain, select the Actions drop down followed by Edit captain.

| Kent Head Inter Cl     21/05/2023 to 31/10/2023 Open for e | ub League Summer 2023 **BETA**                   |                       |         |                      | VIEW LEAGUE ( |
|------------------------------------------------------------|--------------------------------------------------|-----------------------|---------|----------------------|---------------|
| <ul> <li>Dashboard</li> <li>Team rights</li> </ul>         | Teams                                            |                       |         |                      |               |
| € Entry                                                    | Scheduled<br>Draw                                | Team                  | Players | Team captain         | Status        |
| Teams                                                      | Ladies Doubles – Division 4 – Division 4 A       | Avenue Ladies 1       | 6       | Lucy Morice-Jones    | ACTIONS 🔺     |
| Home and away                                              | Ladies Doubles – Division 6 – Division 6 A       | Avenue Ladies 2       | 0       | Chris Mann (Test 09) | Edit players  |
| Matches                                                    | Ladies Midweek Doubles – Division 4 – Division 4 | Avenue Ladies Midweek | 0       | Chris Mann (Test 09) | Edit captain  |
| Fixture Details 14                                         | Mens Doubles – Division 3 – Division 3 A         | Avenue Mens 1         | 4       | Julie Cook           | View 🖓        |
| Dispensations per player                                   | Mens Doubles - Division 5 - Division 5 B         | Avenue Mens 2         | 6       |                      | ACTIONS -     |
| ⊁ User rights                                              | Mens Doubles – Division 5 – Division 5 A         | Avenue Mens 3         | 0       |                      | ACTIONS 🛩     |
| Messages                                                   | Mixed Doubles - Division 3 - Division 3 B        | Avenue Mixed 1        | 2       | Chris Mann (Test 09) | ACTIONS -     |
|                                                            | Mixed Doubles - Division 7 - Division 7 A        | Avenue Mixed 2        | 4       | Chris Mann (Test 09) | ACTIONS 🕶     |

| Team captain<br>Avenue Mens 2        |                 | ×   |
|--------------------------------------|-----------------|-----|
| Q Add a player, search by name/Membe |                 |     |
| Name<br>Chris Mann (Test 09)         | Age             | -   |
| М,                                   | 01/01/1985 (38) |     |
|                                      | CLC             | DSE |
|                                      |                 |     |

Once a team captain role has been assigned, the team captain will have access to submit results for all of the club's home matches and will have the ability to reschedule, relocate and swap home/away matches for their team only.

In the example above, Chris Mann (Test 09) has been assigned as Team Captain for Mens Doubles – Division 5 – Division 5 b – therefore as Team Captain Chris Mann (Test 09) will have access to reschedule, relocate, and swap home/away matches for Mens Doubles – Division 5 – Division 5 b at Avenue Tennis Club only. Chris Mann (Test 09) will be able to submit all home club match results for Avenue Tennis.

#### **TEAM PAGE VIEW**

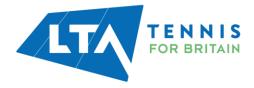

| Kent Head Inter CI<br>21/05/2023 to 31/10/2023 open for | entries                                          |                       |         |                      | VIEW LEAGU   |
|---------------------------------------------------------|--------------------------------------------------|-----------------------|---------|----------------------|--------------|
| Dashboard<br>Team rights                                | Teams                                            |                       |         |                      |              |
| Entry                                                   | Scheduled<br>Draw                                | Team                  | Players | Team captain         | Status       |
| Teams                                                   |                                                  |                       | -       |                      |              |
| Home and away                                           | Ladies Doubles – Division 4 – Division 4 A       | Avenue Ladies 1       | 6       | Lucy Morice-Jones    | ACTIONS      |
|                                                         | Ladies Doubles – Division 6 – Division 6 A       | Avenue Ladies 2       | 0       | Chris Mann (Test 09) | Edit players |
| Matches                                                 | Ladies Midweek Doubles – Division 4 – Division 4 | Avenue Ladies Midweek | 0       | Chris Mann (Test 09) | Edit captai  |
| Fixture Details 14                                      | Mens Doubles - Division 3 - Division 3 A         | Avenue Mens 1         | 4       | Julie Cook           | View 🗹       |
| Dispensations per player                                | Mens Doubles - Division 5 - Division 5 B         | Avenue Mens 2         | 6       |                      | ACTIONS      |
| User rights                                             | Mens Doubles – Division 5 – Division 5 A         | Avenue Mens 3         | 0       |                      | ACTIONS      |
| Messages                                                | Mixed Doubles - Division 3 - Division 3 B        | Avenue Mixed 1        | 2       | Chris Mann (Test 09) | ACTIONS      |
|                                                         | Mixed Doubles - Division 7 - Division 7 A        | Avenue Mixed 2        | 4       | Chris Mann (Test 09) | ACTIONS      |

To have an overview of each team's view page, select the Actions drop down following by View.

This will open a new tab on your browser which will be a **team dashboard** for members of this team which includes upcoming matches, match results, team players and team captain information.

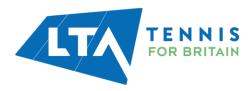

| Copy of Kent Head Inter Club League Summer 2023                 |                 |                       |                                                                   |             |
|-----------------------------------------------------------------|-----------------|-----------------------|-------------------------------------------------------------------|-------------|
| 25 March - 30 September LTADEMO                                 |                 |                       |                                                                   |             |
| Avenue Ladies 1                                                 |                 |                       |                                                                   |             |
|                                                                 | Ladies Doub     | les – Division 4 – Di | Ivision 4 A                                                       |             |
| Standing                                                        |                 | STANDINGS             | 🎲 Team captain                                                    |             |
| TANDING PLAYED POINTS 7 1 0                                     |                 |                       | Lucy Morico-Jones<br>C 07805430717<br>Lucymoricejones@yahoo.co.uk |             |
| Matches                                                         |                 | D CALENDAR            | Club                                                              |             |
| Sun 30/07/2023<br>Herne Bay Ladies 2 - Avenue Ladies 1          |                 |                       | Avenue Tennis (xxxxxx)                                            | ₽ ROUTE (3) |
| Sun 30/07/2023 Avenue Ladies 1 0 - 1 Bearsted Ladi              | lies 2          | -                     |                                                                   |             |
| Sun 30/07/2023<br>Avenue Ladies 1 - Broadstairs Ladi            | ies             | -                     |                                                                   |             |
| Sun 30/07/2023<br>Avenue Ladies 1 - David Lloyd Beck            | kenham Ladies 1 |                       |                                                                   |             |
| sun 30/07/2023<br>David Lloyd Dartford Ladies - Avenue Ladies 1 |                 |                       |                                                                   |             |
| sun 30/07/2023<br>Frindsbury Ladies - Avenue Ladies 1           |                 |                       |                                                                   |             |
| Sun 30/07/2023<br>Frindsbury Ladies - Avenue Ladies 1           |                 |                       |                                                                   |             |
| Players                                                         |                 |                       |                                                                   |             |
| 1 CB carl beckwith                                              | Win-Loss        | 0-0 (0)               |                                                                   |             |
| 2 LB Liam Billington                                            | Win-Loss        | 0-0 (0)               |                                                                   |             |
| 3 WC William Connop                                             | Win-Loss        | 0-0 (0)               |                                                                   |             |

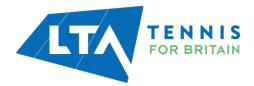

### **FIXTURE DETAILS**

Once the groups and schedules are created and the status of the league is set to League Visible, as a County and District League Admin you will have the ability to fill in fixture details.

Select **Fixture Details** as below. The fixture details can be filtered by week as below.

| Avenue Tennis (KEN500)                                             |                                                          |              | CLUBPAGE 🗗                               |
|--------------------------------------------------------------------|----------------------------------------------------------|--------------|------------------------------------------|
| Dashboard Members                                                  | Angues                                                   |              |                                          |
| Kent Head Inter Club     21/05/2023 to 31/10/2023 Open for entries | League Summer 2023 **BETA**                              |              |                                          |
| <ul> <li>Dashboard</li> <li>Team rights</li> </ul>                 | Fixture Details                                          | _            | 5/20                                     |
| <ul> <li>Entry</li> <li>Teams</li> </ul>                           |                                                          |              | Week<br>Week 23 (05/06/2023 - 11/06/202* |
|                                                                    | CANCEL                                                   |              | SAVE                                     |
| Fixture Details                                                    | You can send invitations until 25 days before the match. |              |                                          |
| <ul> <li>Dispensations per player</li> <li>User rights</li> </ul>  | Week 23                                                  |              | 0/1                                      |
| Messages                                                           | Sat 10/06/2023                                           |              | Incomplete                               |
|                                                                    |                                                          | Date         | □   10/06/2023 ▼                         |
|                                                                    |                                                          | Attendance   | 0 • : 00 •                               |
|                                                                    | Mens Doubles - Division 5 - Division 5 B                 | Start        | 0 • : 00 •                               |
|                                                                    | Avenue Mens 2 - Gravesham Mens 2                         | Team Captain | C Search a team captain                  |
|                                                                    |                                                          | Announcement |                                          |
|                                                                    |                                                          | Copy data to | o next matches.                          |

All fields (except the announcement) are required to be filled to mark the fixture details as completed.

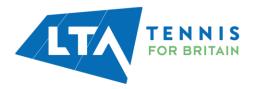

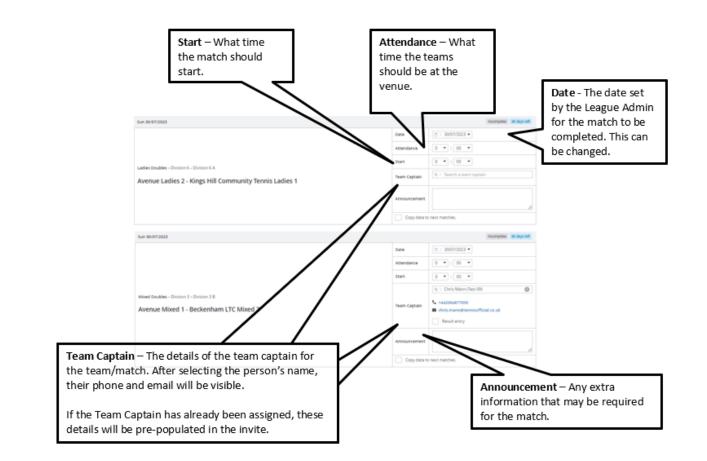

Once fixture details have been completed, the saved information will be visible for you as County and District League Admin, Team Captains and via the club's public league page.

Completed fixture details including announcement.

| Sun 30/07/2023                                                             |              | Complete 86 days left                                                                                        |
|----------------------------------------------------------------------------|--------------|----------------------------------------------------------------------------------------------------|
| Mens Doubles - Division 5 – Division 5 B<br>Avenue Mens 2 - Kemsing Mens 1 | Date         | □   30/07/2023 ▼                                                                                             |
|                                                                            | Attendance   | 10 💌 : 00 💌                                                                                                  |
|                                                                            | Start        | 10 💌 : 30 💌                                                                                                  |
|                                                                            | Team Captain | Q.   Chris Mann (Test 09)         +442084877000         Chris.mann@tennisofficial.co.uk         Result entry |
|                                                                            | Announcement | Parking onsite available.                                                                                    |
|                                                                            | Copy data to | next matches.                                                                                                |

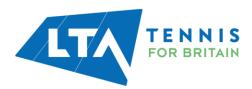

County and District League Admin and Team Captain view. Select View League.

| Dashboard Members                                                                                                    | ngune                                                               |                                       | CLUBPAGE 🗷 |
|----------------------------------------------------------------------------------------------------|---------------------------------------------------------------------|---------------------------------------|------------|
| Copy of Kent Head Int<br>21/05/2023 to 31/10/2023 Open for entries                                                                                                    | er Club League Summer 2023                                          | VIEV                                  | W LEAGUE 🖉 |
| <ul> <li>✤ Dashboard</li> <li>≁ Team rights</li> <li>✓ Entry</li> </ul>                                                                                                    | Invite                                                              | Week<br>Week 30 (24/07/2023 - 30/07/2 | 4/20       |
| Treams Home and away Matches Matches                                                                                                    | CANCEL  () You can send involutions until 7 days before the motion. |                                       | SAVE       |
| <ul> <li>Dispensations per player</li> <li>User rights</li> <li>Messages</li> </ul>                                                                                                    | Week 30                                                             |                                       | 4/17       |
|                                                                                                    | eague Summer 2023<br>Avenue Tennis acce<br>Gingan                   |                                       | жолят      |
| Tearrs Upcoming matches                                                                                                    | Results                                                             | Club                                  |            |
| Sun 30/07/2023<br>Mens Doubles - Division 5 - Divisi                                                                                                    | n 5 8<br>Avenue Mens 2 10.30 Kernsing Mens 1                        | Avenue Tennis access                  | UTE OF     |
| Mens Doubles - Division 3 - Division Ladies Doubles - Division 4 - Division 4 - Div | Avenue Mens 1 10.45 Maidstone LTC Mens 1                            | ,<br>,                                |            |
| Mens Doubles - Division 3 - Divisi                                                                                                    | an 3 A<br>Avenue Mens 1 15:30 Sydenham Mens 1                       | 2                                     |            |

Announcement visible when selecting the match.

| May - 31 October LTADEMO  |                                                                                              |                    |                     |
|---------------------------|----------------------------------------------------------------------------------------------|--------------------|---------------------|
| Home<br>Avenue Mens 2     | Mens Doubles - Division 5 - Division 5 8<br>30 July 2023<br><b>10:30</b><br>Present at: 1020 | Kem                | Away<br>sing Mens I |
|                           | Matches: 0 - 0 Sets: 0 - 0 Games: 0 - 0                                                      |                    |                     |
|                           |                                                                                              |                    |                     |
| CHANGE RESULTS            |                                                                                              | MATCH PROPERTIES - |                     |
|                           |                                                                                              | MATCH PROPERTIES - |                     |
| Parking onsite available. | Edit announcement                                                                            | Location           | € ROUT              |
|                           | Edt announcement                                                                             |                    | e ROUT              |

**Export** – All invites can be exported using the export button on the right-hand of the page.

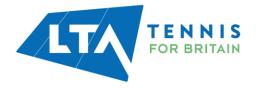

| Avenue Tennis (KEMISOO)                                           |                                                                   |              |                                         |
|-------------------------------------------------------------------|-------------------------------------------------------------------|--------------|-----------------------------------------|
|                                                                   | Angunes<br>League Summer 2023 **BETA**                            |              | VIEW LEAGUE (3)                         |
| <ul> <li>Dashboard</li> <li>Feam rights</li> </ul>                | Fixture Details                                                   |              | FIXTURES UPDATED 5/20                   |
| <ul><li>Entry</li><li>Teams</li></ul>                             |                                                                   |              | Week<br>Week 23 (05/06/2023 - 11/06/202 |
|                                                                   | CANCEL O You can send invitations until 25 days before the match. |              | SAVE                                    |
| <ul> <li>Dispensations per player</li> <li>User rights</li> </ul> | Week 23                                                           |              | PIXTURES UPDATED 0/1                    |
| Messages                                                          | Sat 10/06/2023                                                    |              | Incomplete                              |
|                                                                   |                                                                   | Date         | □   10/06/2023 ▼                        |
|                                                                   |                                                                   | Attendance   | 0 • : 00 •                              |
|                                                                   | Mens Doubles - Division 5 - Division 5 B                          | Start        | 0 • : 00 •                              |
|                                                                   | Avenue Mens 2 - Gravesham Mens 2                                  | Team Captain | Q   Search a team captain               |
|                                                                   |                                                                   | Announcement |                                         |
|                                                                   |                                                                   | Copy data to | next matches.                           |

You will find the export in your downloads on your computer. This will open in the below format and will include the team names, captain details, and invite information.

| A              | В          | C            | D               | E                              | F                   | G                   | н             | 1                    | J                                              | K              | L        |
|----------------|------------|--------------|-----------------|--------------------------------|---------------------|---------------------|---------------|----------------------|------------------------------------------------|----------------|----------|
| League type    | Division   | Draw         | Team 1          | Team 2                         | Attendance          | Start               | Court surface | Team Captain         | Announcement                                   | Already played | Complete |
| Mens Doubles   | Division 5 | Division 5 B | Avenue Mens 2   | Kemsing Mens 1                 | 30-07-2023 10:00:00 | 30-07-2023 10:30:00 | Unknown       | Chris Mann (Test 09) | Parking onsite available.                      | False          | False    |
| Mens Doubles   | Division 3 | Division 3 A | Avenue Mens 1   | Maidstone LTC Mens 1           | 30-07-2023 10:00:00 | 30-07-2023 10:45:00 | Unknown       | Tom Bentley          | Test invite 20/04                              | False          | False    |
| Ladies Doubles | Division 4 | Division 4 A | Avenue Ladies 1 | David Lloyd Beckenham Ladies 1 | 30-07-2023 14:00:00 | 30-07-2023 14:30:00 | Unknown       | Lucy Morice-Jones    |                                                | False          | False    |
| Mens Doubles   | Division 3 | Division 3 A | Avenue Mens 1   | Sydenham Mens 1                | 30-07-2023 15:00:00 | 30-07-2023 15:30:00 | Unknown       | Tom Bentley          | Parking onsite available, please arrive early. | False          | False    |
| Mens Doubles   | Division 5 | Division 5 B | Avenue Mens 2   | Bromley LTC Mens 3             | 31-07-2023 00:00:00 | 31-07-2023 09:00:00 | Unknown       | Chris Mann (Test 09) |                                                | False          | False    |
|                |            |              |                 | la di ana any sa               |                     |                     |               |                      |                                                |                |          |

# **RESCHEDULING, MATCH RELOCATION, HOME & AWAY SWAP**

As a County and District League Admin, you will have access to reschedule, relocate, or swap home and away matches for your club's home matches via **Match Properties**.

Select **Teams** followed by **View** within the **Actions** dropdown button.

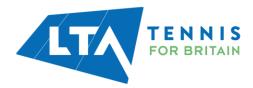

| Kent Head Inter Clu<br>21/05/2023 to 31/10/2023 Open for ent | b League Summer 2023 **BETA**                    |                       |         |                      |              |
|--------------------------------------------------------------|--------------------------------------------------|-----------------------|---------|----------------------|--------------|
| <ul> <li>Dashboard</li> <li>Feam rights</li> </ul>           | Teams                                            |                       |         |                      |              |
| / Entry                                                      | Scheduled<br>Draw                                | Team                  | Players | Team captain         | Status       |
| Teams                                                        | Ladies Doubles – Division 4 – Division 4 A       | Avenue Ladies 1       | 6       | Lucy Morice-Jones    | ACTIONS A    |
| ≓ Home and away                                              | Ladies Doubles – Division 6 – Division 6 A       | Avenue Ladies 2       | 0       | Chris Mann (Test 09) | Edit players |
| Matches                                                      | Ladies Midweek Doubles – Division 4 – Division 4 | Avenue Ladies Midweek | 0       | Chris Mann (Test 09) | Edit captair |
| Fixture Details 14                                           | Mens Doubles – Division 3 – Division 3 A         | Avenue Mens 1         | 4       | Julie Cook           | View C       |
| Dispensations per player                                     | Mens Doubles – Division 5 – Division 5 B         | Avenue Mens 2         | 6       |                      | ALIGNO *     |
| User rights                                                  | Mens Doubles – Division 5 – Division 5 A         | Avenue Mens 3         | 0       |                      | ACTIONS -    |
| Messages                                                     | Mixed Doubles – Division 3 – Division 3 B        | Avenue Mixed 1        | 2       | Chris Mann (Test 09) | ACTIONS -    |
|                                                              | Mixed Doubles - Division 7 - Division 7 A        | Avenue Mixed 2        | 4       | Chris Mann (Test 09) | ACTIONS -    |

A new tab will open presenting you with the draw page for the team selected. Within this page, you have the ability to **reschedule**, **relocate**, or **swap home and away** matches for your club's home matches only.

Click on the **grey box** where the team names are written (do not click the green icon as this will take to you to the entering of match results).

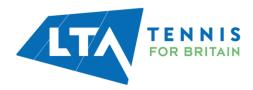

| Copy of Kent Head Inte      | er Club League Summer              | 2023                                    |                 |                           |                        |              |
|-----------------------------|------------------------------------|-----------------------------------------|-----------------|---------------------------|------------------------|--------------|
| 25 March - 30 September LTA | DEMO                               |                                         |                 |                           |                        |              |
|                             | Avenue Ladies                      | 2                                       |                 |                           |                        | ( FAVOURTE ) |
|                             |                                    |                                         | Ladies Double   | s - Division 6 - Division | <u>16A</u>             |              |
| Standing                    |                                    |                                         |                 | STANDINGS                 | Club                   |              |
| standing<br>1               | played<br>O                        | points<br>O                             | HISTORY         |                           | Avenue Tennis (xenseo) | ♥ ROUTE (2*) |
|                             |                                    |                                         |                 |                           |                        |              |
| Matches                     |                                    |                                         |                 | 🗎 CALENDAR                |                        |              |
|                             |                                    | un 30/07/2023<br>2 - Herne Bay Ladies 3 |                 | *                         |                        |              |
|                             |                                    | n 30/07/2023<br>•s - Avenue Ladies 2    |                 |                           |                        |              |
|                             | sı<br>David Lloyd Beckenham Ladies | n 30/07/2023<br>3 - Avenue Ladies 2     |                 |                           |                        |              |
|                             |                                    | n 30/07/2023<br>2 - Avenue Ladies 2     |                 |                           |                        |              |
|                             | -<br>Avenue Ladies                 | 2 - David Lloyd Kingshill La            | adies 4         | <b>*</b>                  |                        |              |
|                             | Avenue Ladies                      | 2 - Kings Hill Community T              | fennis Ladies 1 | <b>]</b> *                |                        |              |

The following page will open with the option to select Match Properties.

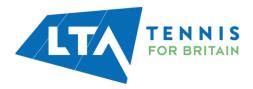

| Copy of Kent Head Inter Club League Summ<br>25 March - 30 September (LTADEMO | er 2023                                                    |                                                           |
|------------------------------------------------------------------------------|------------------------------------------------------------|-----------------------------------------------------------|
|                                                                              | Ladies Doubles - Division 6 - Division 6 A<br>30 July 2023 |                                                           |
| Avenue Ladies 2                                                              | -                                                          | Away<br>Herne Bay Ladies 3                                |
|                                                                              | Matches: 0 - 0 Sets: 0 - 0 Games: 0 - 0                    |                                                           |
| CHANGE RESULTS                                                               |                                                            | MATCH PROPERTIES -                                        |
|                                                                              | <u>Edit announcement</u>                                   | Location                                                  |
| Matches                                                                      |                                                            | ROUTE     Avenue Tennis     P Featherby Road              |
| WD1                                                                          |                                                            | ME8 6AN Gillingham<br>Great Britain                       |
| Avenue Ladies 2                                                              |                                                            | <b>4</b> .41634e+011                                      |
| Herne Bay Ladies 3                                                           |                                                            | Info@avenuetennis.co.uk ♦ https://www.avenuetennis.co.uk/ |
| WD2                                                                          |                                                            |                                                           |
| Avenue Ladies 2                                                              |                                                            |                                                           |
| Herne Bay Ladies 3                                                           |                                                            |                                                           |
| WD3                                                                          |                                                            |                                                           |
| Avenue Ladies 2                                                              |                                                            |                                                           |
| Herne Bay Ladies 3                                                           |                                                            |                                                           |

Once **Match Properties** is selected a drop down will allow you to **reschedule** a match, **relocate** a match or **switch the match home** and **away**.

| Copy of Kent Head Inter Club League Summer 20<br>25 March - 30 September LTADEMO | <u>023</u>                                                      |                                                              |
|----------------------------------------------------------------------------------|-----------------------------------------------------------------|--------------------------------------------------------------|
| Home<br>Avenue Ladies 2                                                          | Ladies Doubles – Division 6 – Division 6 A<br>30 july 2023<br>— | Away<br>Herne Bay Ladies 3                                   |
| CHANGE RESULTS                                                                   | Matches: 0 - 0 Sets: 0 - 0 Games: 0 - 0                         | MATCH PROPERTIES -                                           |
| Matches                                                                          | Edit announcement                                               | (Re)schedule match<br>Relocate match<br>Switch Home and Away |

**Reschedule Match** – Allows you to change the date and time of the match.

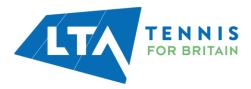

| py of Kent Head Inter Club Lea <sub>l</sub> | (Re)s | sche | dule  | e ma   | atch | 1   |    |            | ×    |
|---------------------------------------------|-------|------|-------|--------|------|-----|----|------------|------|
| 25 March - 30 September LTADEMO             |       |      |       | Ave    | 2114 | Men | _  | 0/07/2023  |      |
|                                             |       |      |       | Ave    | inde |     |    | dule match |      |
| Home<br>Avenue Mens 2                       | Ö     | 3(   | 0/07/ | 2023   | 00:0 | o   |    |            | *    |
|                                             | <     |      | Ju    | ly 202 | 23   |     | >  |            |      |
|                                             | _     |      |       | WE     |      |     | SA |            |      |
|                                             |       | 26   |       |        |      |     | 1  |            |      |
|                                             | 2     | 3    | 4     | 5      | 6    | 7   | 8  | 00 : 00    |      |
|                                             | 9     | 10   | 11    | 12     | 13   | 14  | 15 |            |      |
|                                             | 16    | 17   | 18    | 19     | 20   | 21  | 22 |            |      |
|                                             | 23    | 24   | 25    | 26     | 27   | 28  | 29 |            | :eme |
|                                             | 30    | 31   | 1     | 2      | 3    | 4   | 5  |            |      |

**Relocate Match** – Allows you to change the location of the match.

| Copy of Kent Head Inter Club Lea; | Relocate match                                                     | ×           |                                       |
|-----------------------------------|--------------------------------------------------------------------|-------------|---------------------------------------|
| 25 March - 30 September LTADEMO   | Mon 31/07/2023<br>Avenue Mens 2 0 - 0 Bromley LTC Mens 3           |             |                                       |
|                                   | Relocate match                                                     |             |                                       |
| Home<br>Avenue Mens 2             | Match location<br>Avenue Tennis, Gillingham                        | × •         | Bromle                                |
|                                   | Q1                                                                 |             |                                       |
| СНАМ                              | Avenue Primary School, Leicester                                   |             | MATCH PROPERTIES -                    |
|                                   | Avenue Primary School, Leicester<br>Avenue Primary School, London  |             |                                       |
| 0                                 | Avenue Primary School, London                                      | <u>emer</u> | Location                              |
| Matches                           | Avenue Primary School, London<br>Avenue Primary School, WARMINSTER |             | Avenue Tennis                         |
|                                   | Avenue Road Playing Fields, Bradford                               |             | Featherby Road     ME8 6AN Gillingham |
| MD1<br>Avenue Mens 2              | Avenue Tennis, Gillingham                                          | -           | Great Britain<br>4.41634e+011         |

Switch Home and Away – Allows you to change your home match to away.

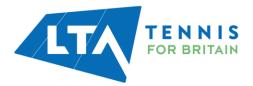

| Copy of Kent Head Inter Club Lea | Switch Home and Away  | ×                                   |                    |
|----------------------------------|-----------------------|-------------------------------------|--------------------|
| 25 March - 30 September LTADEMO  | Switch Home and Away? | _                                   |                    |
|                                  |                       | CANCEL SWITCH                       |                    |
| Home<br>Avenue Mens 2            |                       | 09:00                               | Bron               |
|                                  | Matc                  | hes: 0 - 0 Sets: 0 - 0 Games: 0 - 0 |                    |
| CHA                              | NGE RESULTS           |                                     | MATCH PROPERTIES • |

N.B County and District League Admins will only have this access for their club's home games only. The Match Properties button will not appear for other matches.

Within this same screen, you have the ability to change a result. A Team Captain is able to enter results for their home matches, should these need to be amended once submitted, click on **Change Result**.

|                                                                                                    | Ladies Doubles – Division 4 – Division 4 A<br>30 July 2023 |                                                                                                    |
|----------------------------------------------------------------------------------------------------|------------------------------------------------------------|----------------------------------------------------------------------------------------------------|
| Avenue Ladies 1                                                                                               | 0 – 1                                                      | Away Bearsted Ladies 2                                                                                         |
|                                                                                                    | Matches: 0 - 1 Sets: 0 - 2 Games: 9 - 13                   |                                                                                                    |
| CHANGE RESULTS                                                                                                |                                                            | MATCH PROPERTIES ~                                                                                             |
| 0                                                                                                    | Edit announcement                                          | Location                                                                                                    |
| Matches                                                                                                    |                                                            | ROUTE     Avenue Tennis     Prestherby Road                                                                    |
| WD1                                                                                                    |                                                            | ME8 6AN Gillingham<br>Great Britain                                                                            |
| Avenue Ladies 1<br>Julia Bradley<br>Natsha Julian<br>Bearsted Ladies 2<br><b>Carole Bacon</b><br>Janet Judges | 6 3<br>∉<br>● 7 6                                          | <ul> <li>4.41634e+011</li> <li>info@avenuetennis.co.uk</li> <li>https://www.avenuetennis.co.uk/ (2*</li> </ul> |

The **result entry** page will re-appear allowing you to make changes to the scores and to save.

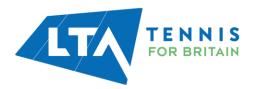

| Enter results<br>Copy of Kent Head Inter Club League Summer 2023                                                                                     |                                                                                                    |      |            |
|----------------------------------------------------------------------------------------------------|----------------------------------------------------------------------------------------------------|------|------------|
|                                                                                                    | Ladies Doubles - Division 4 - Division 4 - D |      |            |
| How does it work?                                                                                                    | Match results                                                                                                    |      |            |
| <b>Results</b><br>Only valid results are allowed. In the case of a non-played match,<br>you can edit the status via the 'match-status' button.       | CANCEL                                                                                                    |      | SAVE       |
| -<br>You can also add mark a player-match as walkover, retired, not                                                                                  | WD1                                                                                                    | + SC | ORE STATUS |
| played or abandoned. Players                                                                                                    | Avenue Ladies 1 Julia Bradley (F, 112700711)                                                                                                    | × •  |            |
| You can add players to a match by choosing from the select list.<br>When the player is not yet in the list, you can add a new player to<br>the team. | (10.2) Natsha Julian (F, 113571401)                                                                                                    | × •  | 3          |
|                                                                                                    | Bearsted Ladies 2                                                                                                    |      |            |
|                                                                                                    | Carole Bacon (F, 113928879)                                                                                                    | × -  |            |
|                                                                                                    | Janet Judges (F, 107029386)                                                                                                    | × •  | 6          |

# **RESULTS ENTRY AND MATCH STATUS UPDATE**

Results entry should be made by the respective Team Captains, however, should you require to add or amend a result, select **Matches**.

This provides you with an overview of all matches for your club within all divisions. You have the option to **View** the rubber or **Enter Results**.

| Avenue Tennis (KDMSOO)                                            |                |                                                                  |                              |              | CLUBPAGE 🗗       |
|-------------------------------------------------------------------|----------------|------------------------------------------------------------------|------------------------------|--------------|------------------|
| Dashboard Members                                                 | Leagues        |                                                                  |                              |              |                  |
| Kent Head Inter Club 21/05/2023 to 31/10/2023 Open for entrie     |                | 2023 ** <b>BETA</b> **                                           |                              |              | VIEW LEAGUE C    |
| Dashboard                                                         | Matches        |                                                                  |                              |              |                  |
| P Team rights                                                     |                |                                                                  |                              |              |                  |
|                                                                   |                |                                                                  |                              |              | C                |
| Teams                                                             | Date           | Team 1                                                           | Team 2                       | Score Status |                  |
| Home and away     Matches                                         | Sat 10/06/2023 | Mens Doubles – Division 5 – Division 5 B<br>Avenue Mens 2        | Gravesham Mens 2             |              | ENTER RESULTS @  |
| Fixture Details 12                                                | Wed 12/07/2023 | Mixed Doubles - Division 7 - Division 7 A<br>Avenue Mixed 2      | David Lloyd Dartford Mixed 2 | 1-1          | ENTER RESULTS 13 |
| <ul> <li>Dispensations per player</li> <li>User rights</li> </ul> | Mon 17/07/2023 | Mixed Doubles - Division 7 - Division 7 A<br>Avenue Mixed 2      | St John's Mixed 2            |              | ENTER RESULTS @  |
| Messages                                                          | Sun 30/07/2023 | Ladies Doubles – Division 4 – Division 4 A<br>Herne Bay Ladies 2 | Avenue Ladies 1              |              | VIEW 🖉           |

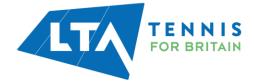

**View** – Outlines the rubbers for both teams with location information.

| 5 March - 30 September LTADEMO        |                                                            |                                                                                                    |
|---------------------------------------|------------------------------------------------------------|----------------------------------------------------------------------------------------------------|
|                                       | Ladies Doubles – Division 4 – Division 4 A<br>30 July 2023 |                                                                                                    |
| Home<br>Herne Bay Ladies 2            | -                                                          | Away<br>Avenue Ladies I                                                                                 |
|                                       | Matches: 0 - 0 Sets: 0 - 0 Games: 0 - 0                    |                                                                                                    |
|                                       |                                                            |                                                                                                    |
| Matches                               |                                                            | Location                                                                                                |
|                                       |                                                            |                                                                                                    |
| WD1                                   |                                                            | e ROUT                                                                                                  |
| Herne Bay Ladies 2<br>Avenue Ladies 1 |                                                            | <ul> <li>Herne Bay Tennis Club, Herne Bay Sports Hub<br/>CT6 5DN Herne Bay<br/>Great Britain</li> </ul> |
| WD2                                   |                                                            | <b>\$</b> 07977512373                                                                                   |
| WD2<br>Herne Bay Ladies 2             |                                                            | ■ i-warnock@sky.com                                                                                     |
| Avenue Ladies 1                       |                                                            | 🚯 https://www.hernebaytennis.co.uk/ 🛃                                                                   |
| WD3                                   |                                                            |                                                                                                    |
| Herne Bay Ladies 2                    |                                                            | 👽 Team captains                                                                                         |
| Avenue Ladies 1                       |                                                            | · · · · · · · · · · · · · · · · · · ·                                                                   |
| WD4                                   |                                                            | Luce Marine Lance                                                                                       |
| Herne Bay Ladies 2                    |                                                            | Lucy Morice-Jones                                                                                       |

**Enter Results** – The entry page will appear. You have the ability to add players, enter scores, add a score status, and match status.

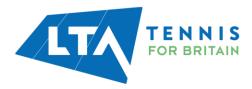

| Enter results<br>Copy of Kent Head Inter Club League Summer 2023                                                                                                    |                                                                                                    |                                                               |
|----------------------------------------------------------------------------------------------------|----------------------------------------------------------------------------------------------------|---------------------------------------------------------------|
|                                                                                                    | Ladies Doubles - Division 4 - Division 4 A<br>so July 2023<br>Avenue Ladies 1 0 - 0 Bearsted Ladies 2<br>+ MATCH STATUS |                                                               |
| How does it work?                                                                                                    | Match results                                                                                                    |                                                               |
| Results<br>Only valid results are allowed. In the case of a non-played match,<br>you can elite status via the 'match-status' button.<br>You can also add mark a player-match as walkover, retired, not<br>played or abandoned.<br>Players<br>Wou can add players to a match by choosing from the select list.<br>When the player is not yet in the list, you can add a new player to<br>the team. | CANCEL<br>WD1<br>Avenue Ladies 1<br>Home player 1<br>Home player 2<br>Bearsted Ladies 2<br>Away player 1                | SAVE     + SCORE STATUS     • • • • • • • • • • • • • • • • • |
|                                                                                                    | Away player 2 WD2 Avenue Ladies 1 Home player 1 Home player 2                                                           | • • • • • • • • • • • • • • • • •                             |

Match status - will allow you to edit the team match status as below.

| Edit team match                                                                                                    | status                                                                                                    | ×            |
|----------------------------------------------------------------------------------------------------|----------------------------------------------------------------------------------------------------|--------------|
|                                                                                                    | Abandoned The match is partially played (will be finished later). Perspand The match is not yet commenced and will be played another time. Not played Not played and will not be played. Not played Anotes Labels 1 did not show Match not played Anotes Labels 1 did not show Match not played fam will not be played. Match not played fam will not be played. Match not played fam will not be played. |              |
| How does                                                                                                    | CANCEL                                                                                                    | SAVE         |
| Only valid results are allowed: In the case of a no<br>you can edit the status via the 'match-status' but<br>You can also add mark a player-match as walkow<br>played or abandoned. | n, " VD1 VD1 Avenue Lades 1                                                                                                    | + SCORE STAT |
| Players<br>You can add players to a match by choosing from<br>When the player is not yet in the list, you can add<br>the team.                                                      |                                                                                                    | •            |
|                                                                                                    | Away player 1 Away player 2                                                                                                    | •            |

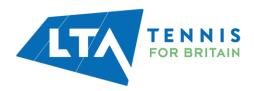

Score status – will allow you to edit the score status of a match as below.

| Score status                                                                                                    | x                                                                                                    |             |
|----------------------------------------------------------------------------------------------------|----------------------------------------------------------------------------------------------------|-------------|
| of Kent Head In                                                                                                    |                                                                                                    |             |
| Score status<br>Score status<br>Walkover<br>Retired<br>Not played<br>Abandoned                                                                                  | Welkow     Retried (much not yet commenced).     Retried (much not yet commenced).     Net played     A player retried from a match in progress.     Not played     hot played (much be played).     Abandoned     The match is partially played (will be finished tater). |             |
| How does                                                                                                    | CANCEL                                                                                                    |             |
| Results<br>Only valid results are allowed. In the case of a non-played match,<br>you can edit the status via the 'match-status' button.                         | CANCEL                                                                                                    | SA          |
| fou can also add mark a player-match as walkover, retired, not<br>played or abandoned.                                                                          | WD1<br>Avenue Ladies 1                                                                                                    | + SCORE ST/ |
| Players<br>You can add players to a match by choosing from the select list.<br>When the player is not yet in the list, you can add a new player to<br>the team. |                                                                                                    | •           |
|                                                                                                    | Beensted Ladies 2<br>Away player 1                                                                                                    |             |
|                                                                                                    | Away player 2                                                                                                    |             |
|                                                                                                    | WD2                                                                                                    | + SCORE ST/ |

Add Players – to add players to the matches in order to input and save the score, click on 'Home Player 1 (or 2)' or 'Away Player 1 (or 2)

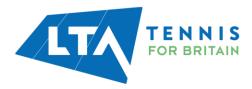

| Enter results<br>Copy of Kent Head Inter Club League Summer 2023                                                                                                |                                                                                                    |                |
|----------------------------------------------------------------------------------------------------|----------------------------------------------------------------------------------------------------|----------------|
|                                                                                                    | Mens Doubles - Division 5 - Division 5 - Div |                |
|                                                                                                    | + MATCH STATUS                                                                                                    |                |
|                                                                                                    |                                                                                                    |                |
| How does it work?                                                                                                    | Match results                                                                                                    |                |
| Results Only valid results are allowed. In the case of a non-played match,                                                                                      | CANCEL                                                                                                    | SAVE           |
| you can edit the status via the 'match-status' button.<br>You can also add mark a player-match as walkover, retired, not<br>played or abandoned.                | MD1<br>Avenue Mens 2                                                                                                    | + SCORE STATUS |
| Players<br>You can add players to a match by choosing from the select list.<br>When the player is not yet in the list, you can add a new player to<br>the team. | Home player 1<br>Home player 2                                                                                                    |                |
| une team.                                                                                                    | Kensing Mens 1<br>Away player 1                                                                                                    |                |
|                                                                                                    | Away player 2                                                                                                    |                |

To add players, search by the player's name or LTA member.

| Add players to this team                 |     | ×     |
|------------------------------------------|-----|-------|
| Q Add a player, search by name/Member ID |     |       |
| 6 player(s) in Avenue Mens 2             |     |       |
| NAME                                     | AGE |       |
| Christopher Barge<br>M, 103850496        | 31  | â     |
| Chris Mann (Test 09)                     | 38  | Ô     |
| Antony Donohue<br>M, 110896839           | 62  | â     |
| David Corps<br>33 M, 105861775           | 29  | ā     |
| Tom Bentley<br>M, 115799897              | 24  | Ē     |
| Timayo Ogunro<br>M, 114707245            | 31  | Ē.    |
|                                          |     | CLOSE |

Once you have added the players, they will appear in the drop down in order to be selected for the match result entry.

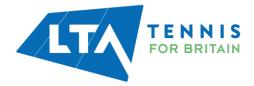

| CANCEL                                                                                                    |     | SAVE           |
|----------------------------------------------------------------------------------------------------|-----|----------------|
| MD1                                                                                                    |     | + SCORE STATUS |
| Avenue Mens 2                                                                                                    |     |                |
| (10.2) Christopher Barge (M, 103850496)                                                                                                    | × • |                |
| Home player 2                                                                                                    | -   |                |
| Home player 2                                                                                                    |     |                |
| Add new player<br>(10.2) Christopher Barge (M, 103850496)<br>(10.1) Chris Mann (Test 09) (M, 113602029)<br>(10.2) Antony Donohue (M, 110896839)<br>(9.2) David Corps (M, 105861775)<br>Tom Bentley (M, 115799897)<br>Timayo Ogunro (M, 114707245)<br>Unknown player |     | •              |

To submit a result for an unknown player, please select **unknown player** from the drop down. This will automatically update the score status to unknown player and an automated email will be triggered to the Team Captain copying the League Organiser of the unknown player result requesting to ask the player to link their venue to their LTA account.

Once the player has linked their venue through their LTA account, the score can be updated. The score status will update automatically.

| How does it work?                                                                                                    | Match results                      |                |
|----------------------------------------------------------------------------------------------------|------------------------------------|----------------|
| Results<br>Only valid results are allowed. In the case of a non-played match,<br>you can edit the status via the 'match-status' button. | CANCEL                             | SAVE           |
| You can also add mark a player-match as walkover, retired, not                                                                          | MD1                                | + SCORE STATUS |
| played or abandoned.                                                                                                    | Avenue Mens 3                      |                |
| Players                                                                                                    | Home player 1                      | •              |
| You can add players to a match by choosing from the select list.<br>When the player is not yet in the list, you can add a new player to | Home player 1                      |                |
| the team.                                                                                                    | Add new player<br>Unknown player   |                |
|                                                                                                    | Knoll (Orpington) Mens 3           |                |
|                                                                                                    | (7.1) Tim Pastron (M, 107131007)   | × •            |
|                                                                                                    | Christopher McMahon (M, 112640665) | × • 6 6        |

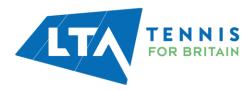

| Match results                      |               |
|------------------------------------|---------------|
| CANCEL                             | SAVE          |
| MD1                                | + SCORE STATU |
| Avenue Mens 3                      |               |
| Unknown player                     | × • 4 4       |
| Unknown player                     | X •           |
| Knoll (Orpington) Mens 3           |               |
| (7.1) Tim Pastron (M, 107131007)   | × -           |
| Christopher McMahon (M, 112640665) | × •           |

#### Matches

| MD1                      |                |   |   |    |
|--------------------------|----------------|---|---|----|
| Avenue Mens 3            |                |   |   |    |
| Unknown player           | Unknown player | 4 | 4 |    |
| Unknown player           |                |   |   | н  |
| Knoll (Orpington) Mens 3 |                |   |   | ΞH |
| Tim Pastron              | •              | 6 | 6 |    |
| Christopher McMahor      |                |   |   |    |

N.B The ability to submit a match result with an unknown player will soon be removed. It will become mandatory for all players participating in an LTA League to be an LTA member affiliated to a venue.

Once the players have been input, enter the match score, and click save.

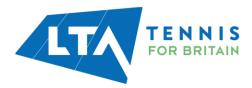

| nter results<br>py of Kent Head Inter Club League Summer 2023                                                                                        |                                                                                                    |                |
|----------------------------------------------------------------------------------------------------|----------------------------------------------------------------------------------------------------|----------------|
|                                                                                                    | Ladies Doubles - Division 4 - Division 4 A<br>30 July 2023<br>Avenue Ladies 1 0 - 1 Bearsted Ladies 2<br>+ MATCH STATUS |                |
| How does it work?                                                                                                    | Match results                                                                                                    |                |
| Results<br>Only valid results are allowed. In the case of a non-played match,<br>you can edit the status via the 'match-status' button.              | CANCEL                                                                                                    | SAVE           |
| You can also add mark a player-match as walkover, retired, not<br>played or abandoned.                                                               | WD1 Avenue Ladies 1                                                                                                    | + SCORE STATUS |
| Players                                                                                                    | Julia Bradley (F, 112700711)                                                                                            | × • 6 3        |
| You can add players to a match by choosing from the select list.<br>When the player is not yet in the list, you can add a new player to<br>the team. | (10.2) Natsha Julian (F, 113571401)                                                                                     | × •            |
|                                                                                                    | Bearsted Ladies 2                                                                                                    |                |
|                                                                                                    | Carole Bacon (F, 113928879)                                                                                             | × •            |
|                                                                                                    | Janet Judges (F, 107029386)                                                                                             | X •            |
|                                                                                                    |                                                                                                    |                |
|                                                                                                    |                                                                                                    |                |

|         | Save result                                               | ×           |
|---------|-----------------------------------------------------------|-------------|
| ner 202 | Save result:                                              |             |
|         | Sun 30/07/2023<br>Avenue Ladies 1 0 - 1 Bearsted Ladies 2 |             |
|         | CANCEL                                                    | save lies 2 |
|         |                                                           |             |

**Matches Export** – All matches and their results can be exported using the export button on the right-hand of the page.

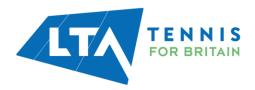

| Avenue Tennis ((1888)<br>Dashboard Members Leag                   | ues            |                                                                 |                              |              | CLUBPAGE (      |
|-------------------------------------------------------------------|----------------|-----------------------------------------------------------------|------------------------------|--------------|-----------------|
| Kent Head Inter Club Le 21/05/2023 to 31/10/2023 Open for entries | eague Summer 2 | 023 **BETA**                                                    |                              |              |                 |
| <ul> <li>✿ Dashboard</li> <li>✔ Team rights</li> </ul>            | Matches        |                                                                 |                              |              |                 |
| Entry     Teams                                                   |                |                                                                 |                              |              | C               |
|                                                                   | Date T         | eam 1                                                           | Team 2                       | Score Status | _               |
| Home and away     Matches                                         | Sat 10/06/2023 | lens Doubles – Division 5 – Division 5 B<br>wenue Mens 2        | Gravesham Mens 2             |              | ENTER RESULTS @ |
| Fixture Details                                                   | Wed 12/07/2023 | lixed Doubles - Division 7 - Division 7 A                       | David Lloyd Dartford Mixed 2 | 1 - 1        | ENTER RESULTS @ |
| <ul> <li>Dispensations per player</li> <li>User rights</li> </ul> | Mon 17/07/2023 | lixed Doubles - Division 7 - Division 7 A                       | St John's Mixed 2            | -            | ENTER RESULTS @ |
| Messages                                                          | Sun 30/07/2023 | adies Doubles – Division 4 – Division 4 A<br>lerne Bay Ladies 2 | Avenue Ladies 1              | -            | VIEW 🖉          |

You will find the export in your downloads on your computer. This will open in the below format and will include the draw information, team names, scores, and score status.

|   | А          | В                                          | с                           | D                              | E     | F            |
|---|------------|--------------------------------------------|-----------------------------|--------------------------------|-------|--------------|
| 1 | Date       | Draw                                       | Team 1                      | Team 2                         | Score | Score status |
| 2 | 30-07-2023 | Ladies Doubles – Division 4 – Division 4 A | Herne Bay Ladies 2          | Avenue Ladies 1                |       |              |
| 3 | 30-07-2023 | Ladies Doubles – Division 4 – Division 4 A | Avenue Ladies 1             | Bearsted Ladies 2              | 0 - 1 |              |
| 4 | 30-07-2023 | Ladies Doubles – Division 4 – Division 4 A | Avenue Ladies 1             | Broadstairs Ladies             |       |              |
| 5 | 30-07-2023 | Ladies Doubles – Division 4 – Division 4 A | Avenue Ladies 1             | David Lloyd Beckenham Ladies 1 |       |              |
| 6 | 30-07-2023 | Ladies Doubles – Division 4 – Division 4 A | David Lloyd Dartford Ladies | Avenue Ladies 1                |       |              |
| 7 | 30-07-2023 | Ladies Doubles – Division 4 – Division 4 4 | Frindshury Ladies           | Avenue Ladies 1                |       |              |

# **USER RIGHTS – ASSIGNING RESULTS ENTRY RIGHTS TO PLAYERS**

Select User Rights following by Add User Right to proceed.

| Dashboard Members                                      | Leagues                              |              |               |                |
|--------------------------------------------------------|--------------------------------------|--------------|---------------|----------------|
| Kent Head Inter C<br>21/05/2023 to 31/10/2023 Open for | lub League Summer 2023 **Bl          | ETA**        |               | VIEW LEAGUE (2 |
| Dashboard<br>Team rights<br>Entry                      | User rights<br>+ ADD USER RIGHT      |              |               |                |
| Teams<br>Home and away                                 | Name                                 | Role         | Valid         |                |
| Matches                                                | Lucy Morice-Jones<br>F, 109953812    | Result entry | To 21/11/2023 | ACTIONS 👻      |
| Fixture Details (14)                                   | <b>Tom Kirnon</b><br>M, 112423485    | Result entry | To 21/11/2023 | ACTIONS -      |
| Dispensations per player User rights                   | Julie Cook<br>F, 113008095           | Result entry | To 21/11/2023 | ACTIONS -      |
| Messages                                               | Chris Mann (Test 09)<br>M, 113002029 | Result entry | To 21/11/2023 | ACTIONS -      |
|                                                        | Chris Mann (Test 08)                 |              |               | ACTIONS -      |

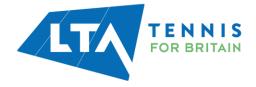

N.B This is not required for Team Captains, who, once assigned as Team Captains are given results entry rights automatically.

|                   | Add user right                                                        |              | ×    |  |
|-------------------|-----------------------------------------------------------------------|--------------|------|--|
| gues              |                                                                       |              |      |  |
|                   | Q Tom                                                                 |              | 8    |  |
| r Club League :   | <b>Tom Bentley</b> (115799897)<br>Avenue Tennis<br>M, 08/07/1998 (24) |              | •    |  |
| User rights       | <b>Tom Kirnon</b> (#2423435)<br>Avenue Tennis<br>M, 20/05/2011 (11)   |              | •    |  |
| + ADD USER RIGHT  | <b>Tom Walters</b> (#2825/03)<br>Avenue Tennis<br>M, 26/11/2009 (13)  |              | •    |  |
| Name              |                                                                       | Role         |      |  |
| Lucy Morice-Jones |                                                                       | Result entry |      |  |
|                   | Edit user right                                                       |              | ×    |  |
|                   | Male, 112423435<br>Select role(s)<br>Role                             |              |      |  |
|                   | Result entry                                                          |              |      |  |
| rights            |                                                                       | CLOSE        | SAVE |  |
| D USER RIGHT      |                                                                       |              |      |  |

Once saved, you will have a list of the users you have assigned result entry access.

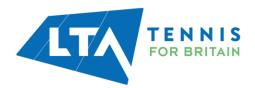

|   | Avenue Tennis (KEM500)                                            |                                      |              |               | CLUBPAGE 🗷    |
|---|-------------------------------------------------------------------|--------------------------------------|--------------|---------------|---------------|
| _ | Dashboard Members                                                 | eagues                               |              |               |               |
| ł | Kent Head Inter Club<br>21/05/2023 to 31/10/2023 Open for entries | League Summer 2023 **BETA**          |              |               | VIEW LEAGUE 🗷 |
|   | Dashboard<br>Team rights                                          | User rights                          |              |               |               |
| 1 | Entry                                                             | + ADD USER RIGHT                     |              |               |               |
|   | Teams<br>Home and away                                            | Name                                 | Role         | Valid         |               |
| ₿ | Matches                                                           | Lucy Morice-Jones<br>F, 109953812    | Result entry | To 21/11/2023 | ACTIONS -     |
| _ | Fixture Details 14                                                | Tom Kirnon<br>M, 112423435           | Result entry | To 21/11/2023 | ACTIONS -     |
|   | Dispensations per player                                          | Julie Cook<br>F, 113303095           | Result entry | To 21/11/2023 |               |
|   | Messages                                                          | Chris Mann (Test 09)<br>M, 113002029 | Result entry | To 21/11/2023 | ACTIONS -     |

Select **delete** from the **Actions** dropdown to remove a user's entry rights.

| Jser rights                          |              |               |                |
|--------------------------------------|--------------|---------------|----------------|
| + ADD USER RIGHT                     |              |               |                |
| Name                                 | Role         | Valid         |                |
| ucy Morice-Jones<br>109955812        | Result entry | To 21/10/2023 | ACTIONS .      |
| om Kirnon<br>A, 112423435            | Result entry | To 21/11/2023 | Edit<br>Delete |
| Chris Mann (Test 09)<br>A, 113002029 | Result entry | To 21/10/2023 | ACTIONS -      |

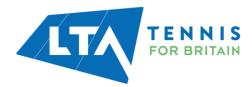